Proc.V.Congr.Eur.Lepid., Budapest 7-10.IV.1986 Nota lepid. Supplement No. <sup>3</sup> : 90-96 ; 30.IV. 1992 ISSN 0342-7536

## Zum Stand der Arbeiten zur Schmetterlingsfauna Baden-Württembergs

Bernd Traub, August-Dürr-Strasse 9, D-7500 Karlsruhe 1, BRD

### Zur historischen Entwicklung

Seit 1898 (REUTTI, 2. Ausgabe) für den Landesteil Baden bzw. 1936-39 (SCHNEIDER-WÖRZ) für Württemberg sind im südwestdeutschen Raum keine zusammenfassenden Arbeiten zur Faunistik der Groß-Schmetterlinge mehr erschienen.

Dies war der Ausgangspunkt zur Sammlung lepidopterologischer Daten aus dem Bundesland Baden-Württemberg (EBERT, 1985) mit dem Ziel einer Gesamtdarstellung nach faunistisch-ökologischen Gesichtspunkten. So wurden seit 1967, dem Gründungsjahr der Entomologischen Arbeitsgemeinschaft im Naturwissenschaftlichen Verein Karlsruhe e.V. in den Landessammlungen für Naturkunde ca. 30.000 Arbeitblätter mit ca. 150.000 Fundortangaben (aus Baden-Württemberg) gesammelt. Sie dienten als Grundlage zur Erstellung der Roten Liste der in Baden-Württemberg gefährdeten Schmetterlingsarten (Macrolepidoptera) (Ebert, 1978). Die "Kartierung biologisch-ökologisch schützenswerter Biotope in Baden-Württemberg" (kurz : Biotopkartierung) brachte seit 1978 einen neuen Impuls in die landesfaunistische Arbeit. Neben aktuellen Daten aus über 1000 als schützenswert kartierten Schmetterlingsbiotopen konnten Erkenntnisse zur Notwendigkeit des Biotopschutzes und einer sachgerechten Biotoppflege gezogen werden (vergl. Ebert, 1981; 1983; Traub, 1981 ; 1982 ; 1984). Während dieser 5 Jahre (1978-82) wurden über Artenlisten und sonstigen Datenträger sicher mehr als 100.000 Fundangaben gesammelt. Im Jahre 1980 wurde auf einen entsprechenden Antrag der Landessammlungen für Naturkunde das Projekt "Wissenschaftliches Begleitprogramm zur Schmetterlingsfauna Baden-Württembergs" von der Landesanstalt für Umweltschutz genehmigt. Seither wird an der Erfassung und Auswertung von Funddaten der Macrolepidopteren zur Erstellung eines Fundkatasters gearbeitet.

#### Datenerfassung und Datenverarbeitung

#### Darstellung des Arbeitsganges manuell

Anhand des Funktionsschemas (Abb. 1) nach EBERT, 1985 soll die Arbeitsweise verdeutlicht werden.

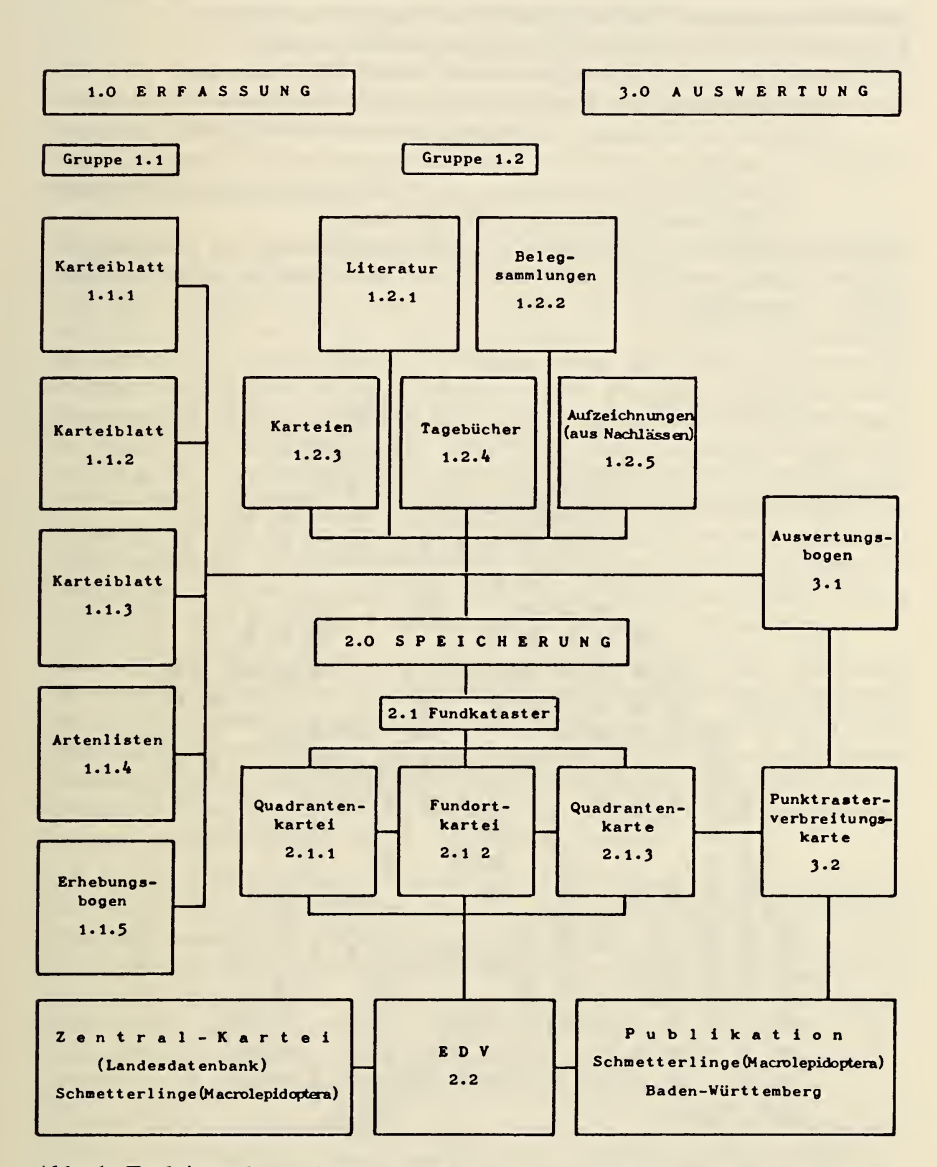

Abb. 1.Funktionsschema (Ebert, 1985) zur Datenerfassung und -bearbeitung des Fundkatasters Lepidoptera Baden-Württemberg. Erklärungen im Text.

- 1.1.1. Karteiblatt Entomologische AG, seit 1967 ca. 150.000 Datensätze
- 1.1.2. Karteiblatt zur Nahrungsbiologie der Raupen, ca. 7.000
- 1.1.3. Karteiblatt zur Nahrungsbiologie der Falter, ca. 8.000
- 1.1.4. Artenlisten und Lichtfangprotokolle, ca. 100.000 Datensätze
- 1.1.5. Erhebungsbögen der Biotopkartierung, 1060 Erhebungen mit genauen Angaben zur Geologie und Vegetation sowie ökologischen Faktoren.
- Gruppe 1.2. beinhaltet neben der Literaturauswertung die Erfassung histor ischen Sammlungsmaterials und Aufzeichnungen aus der Zeit nach 1900. Ohne Literatur rund 100.000 Daten.
- Gruppe 2. umfaßt drei Karteien, die das Wiederauffinden im Fundkataster nach der Meßtischblatt-Nummer, nach Fundort und Fundstelle ermöglicht.

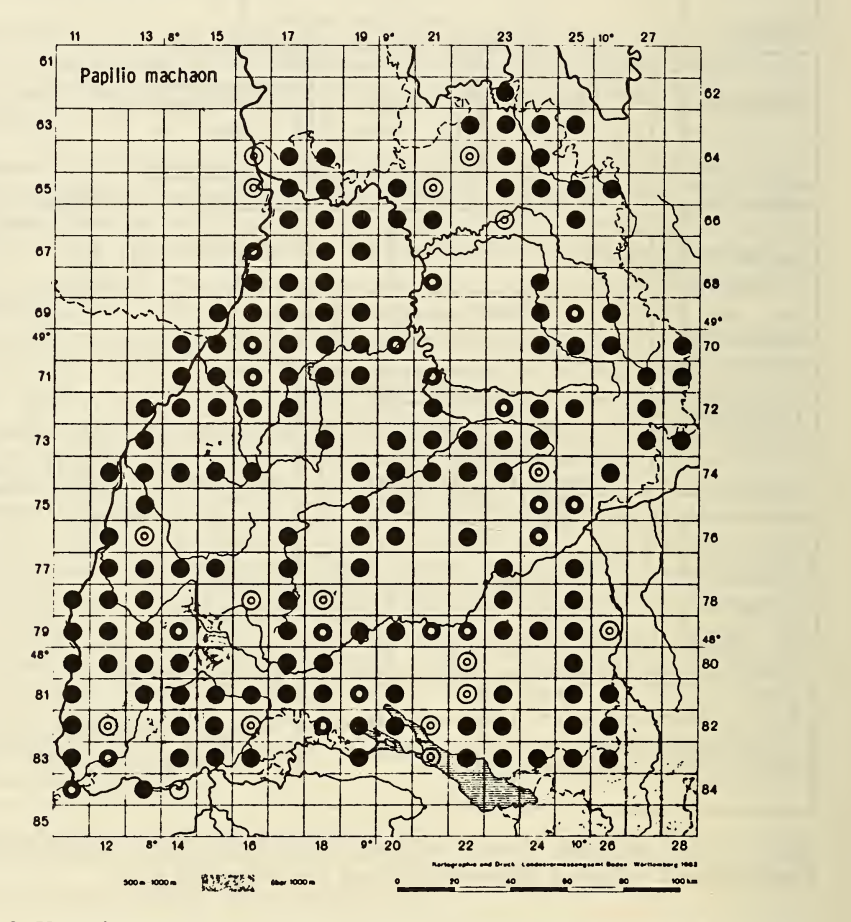

Abb. 2. Verbreitungskarte von Papilio machaon in Baden-Württemberg. Das Gitter entspricht den Meßtischblättern (Maßstab 1:25000), ein Kasten entspricht ca.  $12 \times 12$  km.

Gruppe 3. stellt aus den beiden vorigen Komplexen im Auswertungsbogen 3.1. für jede Art Angaben zur Verbreitung und Ökologie etc. zusammen. Die Punktrasterverbreitungskarte 3.2. (Abb. 2) stellt die Verbreitung der Arten im Lande auf der Basis der Meßtischblätter (ca. 12 x 12 km) da, wobei die zeitliche Verbreitung durch unterschiedliche Symbole dokumentiert wird.

#### Elektronische Datenverarbeitung

Die während der Durchführung der Biotopkartierung hereinbrechende Datenflut (von ca. 30 ehrenamtlichen Mitarbeitern) machte sehr bald deutlich, daß mit manueller Auswertung alleine kaum sinnvolle Weiterarbeit möglich war. So wurde eine in den Landessammlungen vorhandene Rechenanlage, ein Apple II-PC mit Zubehör, als Einstieg in die elektronische Datenverarbeitung genutzt. Aber es taten sich gleich auch Probleme auf, denn keiner unserer Arbeitsgruppenmitglieder hatte zuvor irgendwelche EDV-Kenntnisse. So wurde ein Werkvertrag zur Erstellung eines Programmes vergeben. Stud. Rat Voigt erarbeitete es in enger Zusammenarbeit mit der Arbeitsgruppe auf der Basis Apple-Soft/ Basic. Nach erfolgreichen Probeläufen stellte sich in der Praxis bald heraus, daß die Kapazitäten unseres Rechners bei weitem nicht ausreichten, um die gewünschte Verknüpfungen der Datensätze in vertretbarer Zeit (d.h. schneller als in manueller Arbeit) herzustellen. Hinzu kamen bald auch technische Probleme, die die Dateneingabe erschwerten.

Nach der Lösung des Problems der Synonymie bzw. differierender Benennung der Arten in den verschiedenen Bestimmungbüchern (zur richtigen Bewertung der mehr als 3.000 gebräuchlichen Namen wurde eine Vergleichsliste auf der Basis des LERAUT-Katalogs erstellt, die Eingabe berücksichtig nur die vierstellige Nummer), wurden die Daten der Tagfalter eingegeben. Sie füllten 50 (!) Disketten. Eine Aktualisierung von Daten bzw. Nachträge und Fehlerberichtigungen stießen programmbedingt auf enorme Probleme.

Als Ausweg bleib nur, das Software-Problem von grundauf neu anzupacken. Wir stiegen auf dBASE II um. Dies ist ein Softwarepaket, daß auf der Grundlage von CP/ M sehr einfache und schnelle Datenverwaltung ermöglicht und neben vielen Verknüpfungsmöglichkeiten eine Kommandosprache beinhaltet, die eine komplette Anwendungsprogrammierung zuläßt. Ich machte mich an die Arbeit, denn diesmal sollte des Programm hausgemacht sein. Nach einer Umrüstung unseres Rechners verliefen erste Tests so erfolgversprechend, daß die Eingabe der Nachtfalter im neuen System erfolgte.

Anhand dreier Dateistrukturen (Abb. 3a-c) sollen die jetzt zur Verfügung stehenden Auswertungs- und Verknüpfungsmöglichkeiten erläutert werden.

Datei 3a) ist die Fundortdatei, die neben den räumlich Angaben der Felder 1-3 weitere Angaben zur genaueren Beschreibung der Fundstelle abspeichert. Die Felder 4-6 sollen also letzlich eine Information zur Ökologie geben. In weiteren Feldern könnten jederzeit weitere Angaben eingefügt werden, z.B. Klimadaten, Vegetationskundliche Angaben usw. Jedes Feld kann als Grundlage eines Auswertungsschrittes dienen ; so könnte man alle Fundorte mit gleicher Geologie (Feld 5) oder änlicher Höhe (Feld 6) etc. "per Knopfdruck" heraussuchen lassen. Natürlich sind auch Kombinationen möglich, also etwa gleiche Höhenangaben und gleiche Geologie ; gleiches gilt auch für Ausschlüsse.

| a) Fundortkartei | STRUCTURE FOR FILE : A : FUNDORTE.DBF<br><b>NUMBER OF RECORDS: 00000</b><br>DATE OF LAST UPDATE: 00/00/00                                                                  |                                                          |                                                                     |
|------------------|----------------------------------------------------------------------------------------------------|----------------------------------------------------------|---------------------------------------------------------------------|
|                  | <b>NAME</b><br>FLD.<br>MTB:OU:NR<br>001<br>002<br><b>FUNDORT</b><br>003<br><b>FUNDSTELLE</b><br>004<br>NATURRAUM<br>005<br><b>GEOLOGIE</b><br>006<br>HOEHE<br><b>TOTAL</b> | <b>TYPE</b><br>C<br>C<br>C<br>C<br>C<br>$\bar{C}$        | <b>WIDTH DEC</b><br>009<br>020<br>035<br>007<br>006<br>009<br>00087 |
| b) Artenkatalog  | <b>STRUCTURE FOR FILE: B: ARTEN.DBF</b><br><b>NUMBER OF RECORDS: 01107</b><br>DATE OF LAST UPDATE: 12/11/85                                                                |                                                          |                                                                     |
|                  | <b>FLD</b><br><b>NAME</b><br>001<br><b>NAMEN</b><br>002<br><b>NUMMER</b><br>003 GRUPPE<br><b>TOTAL</b>                                                                     | <b>TYPE</b><br>$\begin{matrix} 0 \\ 0 \\ 0 \end{matrix}$ | <b>WIDTH DEC</b><br>030<br>004<br>001<br>00036                      |
| c) Eingabedatei  | STRUCTURE FOR FILE : A : FUNDART.DBF<br><b>NUMBER OF RECORDS: 00000</b><br>DATE OF LAST UPDATE: 00/00/00                                                                   |                                                          |                                                                     |
|                  | FLD<br><b>NAME</b><br>MTB: QU : NR<br>001<br><b>NUMMER</b><br>002<br><b>JAHRE</b><br>003<br><b>TOTAL</b>                                                                   | <b>TYPE</b><br>$\begin{matrix} 0 \\ 0 \\ 0 \end{matrix}$ | <b>WIDTH DEC</b><br>009<br>004<br>014<br>00028                      |

Abb. 3. Dateistrukturen in dBASE IL Näheres im Text.

Die Datei 3b) beinhaltet den Artenkatalog. Grundlage ist, wie oben schon geschildert, der Katalog von Leraut (1980). Die einmalige Eingabe aller 1107 für Baden-Württemberg relevanten Artnamen und deren vierstellige Ordnungs nummer (Felder 1 u. 2) ermöglicht im weiteren Verlauf der Arbeit den Ausdruck unverschlüsselter Artenlisten. Arten, die im Katalog nicht enthalten sind, erhielten eine deutlich unterschiedene Nummer. In Feld 3 wurde zur besseren Gliederungsmöglichkeit noch die Gruppenzugehörigkeit der Arten (Tagfalter, Spinner, Spanner, Eulen) markiert.

Die Datei 3c) heißt FUNDART. Sie ist die eigentliche Eingabekartei, hier werden FUNDort und ART kombiniert, dazu die Angabe des Fundjahres.

Die Eingabe in den Feldern 1-2 erfolgt als reine Zahlenkombination, d.h. recht kurz und relativ sicher, weil Eingabefehler vermieden werden. Bei der Auswertung kann nun über ein geeignetes Programm, nennen wir es KLAR-TEXT, aus den Zahlenfeldern 1 und 2 auf die Dateien 3a) und 3b) zurückgegriffen werden, so daß der Fundort mit allen seinen Angaben erscheint und auch die Art mit Namen und Gruppe dargestellt wird.

Die Möglichkeiten der Verknüpfung von Dateien und Feldern in fast unendlichen Kombinationen führt in der Praxis jedoch leicht zu Kapazitätsproblemen, die auch wir schnell zu spüren bekamen. Wenngleich dBASE relativ wenig Speicherplatz benötigt (als Vergleich sei die Datenmenge der Tagfalter aufgeführt : Im alten System 50 Disketten, jetzt <sup>17</sup> !), treten systembedingt lange Rechenzeiten auf, wenn mehrere Datein gegeneinander verglichen werden. Es mangelt an der Kapazität des Kernspeichers.

Neue Dimensionen der elektronischen Datenverarbeitung tun sich evtl. dann auf, wenn unsere Daten auf einem neuen 16 Bit-Rechner mit hoher Speicher-Kapazität, der seit Dezember <sup>1985</sup> in den LNK in einer anderen Arbeitsgruppe bereitsteht, ausgewertet werden könnten. Dann wäre es sicher möglich, die Datenbank um den so wichtigen Faktor des Raupenfreßpflanzen und Nektarpflanze der Falter, um Kimadaten etc. zu erweitern und so die Auswertung der Datenflut zu einem schnelleren Ende zu bringen.

#### Ausblick

Leider wird die Arbeit an der Schmetterlingsfauna durch zögerliche Finanzierung des Vorhabens immer wieder gebremst. Bis zum Frühjahr 1987 wird der Tagfalterteil zum Druck vorliegen ; über die weitere Einhaltung des bei Ebert (1985) gegebenen Zeitplans kann ich z.Z. keine Prognosen abgeben.

#### Nachtrag, April 1991

Seither sind fünf Jahre vergangen, diese Arbeit ist Historie. Die "Schmetterlingsfauna Baden-Württemberg" ist trotz vieler immer wieder aufgetretener Schwierigkeiten weiter gewachsen. Im Laufe der Jahre wurden einige zusätzliche Faktoren in die Erfassung eingearbeitet. Angaben zur Nahrung von Falter und Raupe, zur Phänologie und zum Klima, um nur einige Stichworte zu nennen, sind in die Auswertung eingeflossen.

Die daraus resultierende Datenmenge verlangte auch ein leistungsfähigeres DV-System, flexiblere und schnellere Software. Leider konnte ich dieser Arbeiten nicht weiterführen. Aber glücklicherweise fand sich ein Mitarbeiter, der sowohl Entomologe als auch EDV-Kenner ist,der mit neuen Ideen und viel Know-how die Sache zum Laufen brachte.

Zur Entwicklung der Datenverarbeitung im Projekt "Schmetterlingsfauna Baden-Württemberg" sei auf die Arbeit von Hirneisen (1991) verwiesen.

#### **Literatur**

- Albrecht, P., 1983. Das Datenbanksystem dBASE IL Verlag Markt & Technik, Haar bei München.
- Ebert, G., 1978. Rote Liste der in Baden-Württemberg gefährdeten Schmetterlingsarten (Macrolepidoptera) (Erste Fassung) (unter Mitarbeit von H. Falkner). Beih. Veröff. Naturschutz Landschaftspflege Bad.-Württ. 11 : 323-365.
- Ebert, G., 1981. Die Kartierung biologisch-ökologisch wertvoller Biotope in Baden-Württemberg — ein neuer Impuls zur landesfaunistischen Forschung. Beih. Veröff. Naturschutz Landschaftspflege Bad.-Württ. 21 : 151-164.
- Ebert, G., 1983. Fünf Jahre Biotopkartierung in Baden-Württemberg Lebensräume für Schmetterlinge. Beih. Veröff. Naturschutz Landschaftspflege Bad.- Württ. 34 : 109-125.<br>EBERT, G., 1985. Die Schmetterlinge (Macrolepidoptera) Baden-Württemberg
- Übersicht über den gegenwärtigen Stand der Vorarbeiten zum Gesamtwerk, mit Abbildungs- und Textproben. Beih. Veröff. Naturschutz Landschaftspflege Bad.-Württ. 59/60 : 467-510.
- HIRNEISEN, N., 1991. Datenverarbeitung. In EBERT, G. (Hrsg.): Die Schmetterlinge Baden-Württemberg, Band I, S. 70-78 ; Stuttgart.
- LERAUT, P., 1980. Liste Systématique et Synonymique des Lépidoptères de France, Belgique et Corse. Suppl. Alexanor et Bull. Soc. ent. Fr.
- REUTTI, C., 1898. Übersicht der Lepidopteren-Fauna des Großherzogtums Baden (und der anstossenden Länder). 2. Ausgabe, Verlag Gebr. Borntrager, Berlin.
- Schneider, C. & Wörz, A., 1936-1958. Die Lepidopterenfauna von Württemberg. I. Macrolepidoptera, Großschmetterlinge (von C. SCHNEIDER, 1936-1939). Jh. Verh. vaterl. Ver. Naturk. Württ. Jg. 92-95.
- Traub, B., 1981. Lebensraum Wacholderheide. Das Insekt <sup>1</sup> : 20-26.
- TRAUB, B., 1982. Landschaftspflege und Schmetterlinge. Neue Ent. Nachr.  $3: 25-30.$
- Traub, B., 1984a. Ergebnisse der Biotopkartierung in Baden-Württemberg, Folgerungen zum Schutz der Lepidopteren. Verh. SIEEC X. Budapest (1983) : 236-238.
- Traub, B., 1984b. Wacholderheiden als Lebensraum für Schmetterlinge. Fachtagungen d. Naturschutzverwaltung. Tagungsbericht Nr. 5 : 109- 125, 7 Abb., Stuttgart.

# **ZOBODAT - www.zobodat.at**

Zoologisch-Botanische Datenbank/Zoological-Botanical Database

Digitale Literatur/Digital Literature

Zeitschrift/Journal: Nota [lepidopterologica](https://www.zobodat.at/publikation_series.php?id=20934)

Jahr/Year: 1992

Band/Volume: [Supp\\_3](https://www.zobodat.at/publikation_volumes.php?id=52782)

Autor(en)/Author(s): Traub Bernd

Artikel/Article: **Zum Stand der Arbeiten zur [Schmetterlingsfauna](https://www.zobodat.at/publikation_articles.php?id=321385) Baden-**Württembergs 90-96